**股本怎么找--电脑上怎么找某一个股票-股识吧**

是流通股本小的股票,就是小盘股.

 $H = \frac{1}{2}$ ,  $H = \frac{1}{2}$ ,  $H = \frac{1}{2}$ ,

 $1.$ 2. F5 K 3.  $\mathbb{R}$ 打开沪深A股涨幅榜,有的软件是输入60回车有的软件是67,将页面右移找到表格

## $6008-6009$

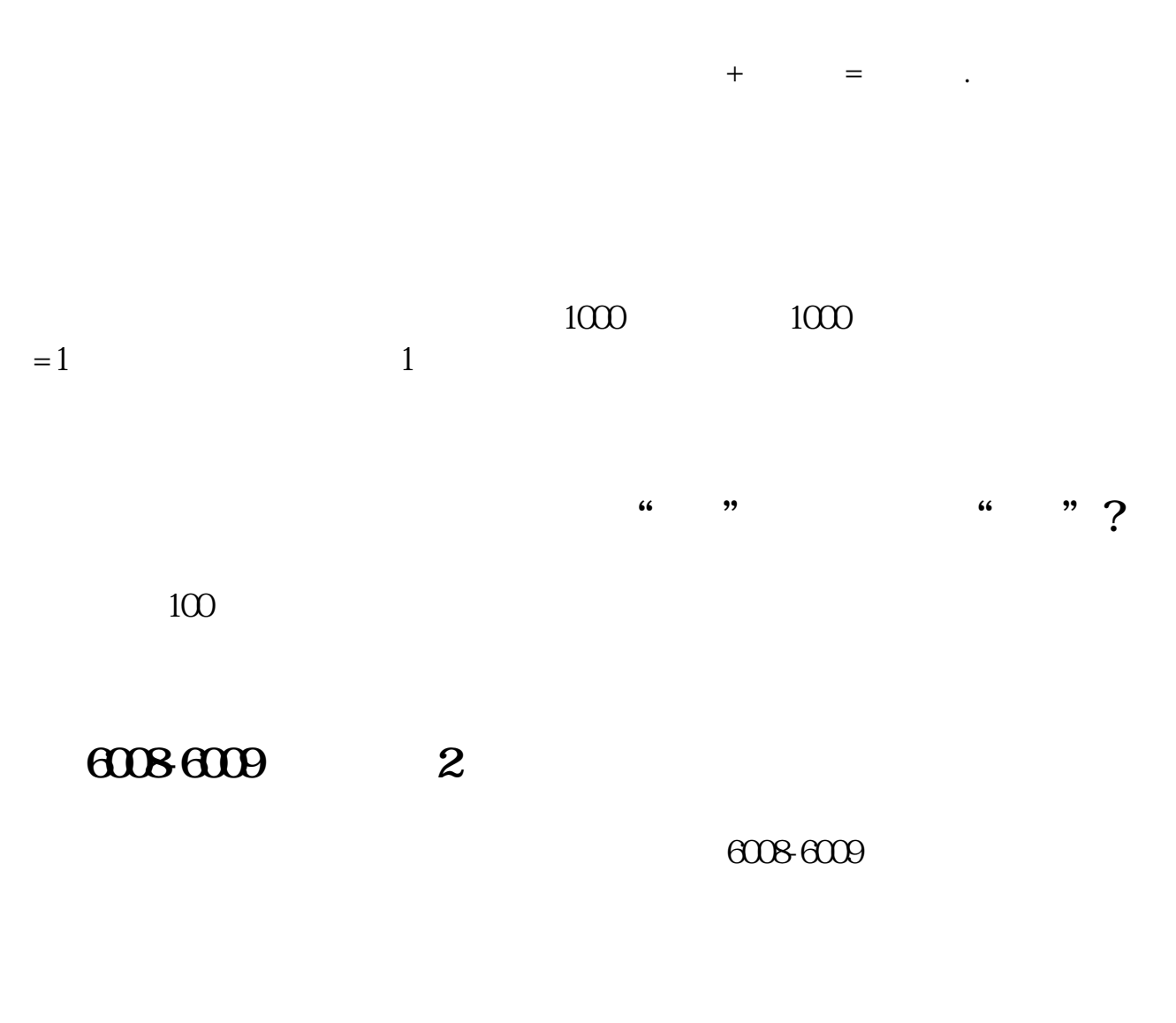

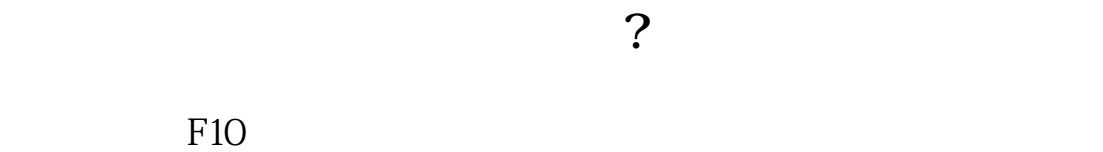

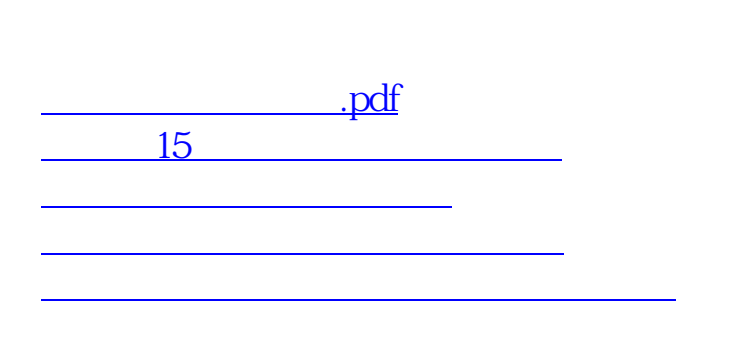

 $\frac{1}{\sqrt{1-\frac{1}{2}}\cdot\frac{1}{2}}$ 

[更多关于《股本怎么找》的文档...](https://www.baidu.com/s?wd=%E8%82%A1%E6%9C%AC%E6%80%8E%E4%B9%88%E6%89%BE)

<https://www.gupiaozhishiba.com/chapter/37264850.html>